**MongoDBViewer Serial Number Full Torrent Скачать [2022]**

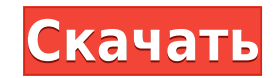

## **MongoDBViewer Free [Updated]**

МоngoDBViewer Crack For Windows, как следует из названия, представляет собой очень простой инструмент разработчика, специально разработанный для просмотра записей баз данных и каталогов. МоngoDB — это удобная масштабируем ориентированная база данных без схем, написанная на C++. Описание MongoDBViewer Download With Full Crack: MongoDBViewer For Windows 10 Crack, как следует из названия, представляет собой очень простой инструмент разработчи записей баз данных и каталогов. МоngoDB — это удобная масштабируемая, высокопроизводительная документно-ориентированная база данных без схем, написанная на C++. Описание Cracked MongoDBViewer With Keygen: MongoDBViewer Cr представляет собой очень простой инструмент разработчика, специально разработанный для просмотра записей баз данных и каталогов. МоngoDB — это удобная масштабируемая, высокопроизводительная документно-ориентированная база Описание MongoDBViewer: MongoDBViewer, как следует из названия, представляет собой очень простой инструмент разработчика, специально разработанный для просмотра записей баз данных и каталогов. МоngoDB — это удобная масшта документно-ориентированная база данных без схем, написанная на C++. Описание MongoDBViewer: MongoDBViewer: МоngoDBViewer, как следует из названия, представляет собой очень простой инструмент разработчика, специально разра МоngoDB — это удобная масштабируемая, высокопроизводительная документно-ориентированная база данных без схем, написанная на C++. Описание МоngoDBViewer: МоngoDBViewer, как следует из названия, представляет собой очень про разработанный для просмотра записей баз данных и каталогов. МоngoDB — это удобная масштабируемая, высокопроизводительная документно-ориентированная база данных без схем, написанная на C++. Описание MongoDBViewer: МоngoDBV представляет собой очень простой инструмент разработчика, специально разработанный для просмотра записей баз данных и каталогов. МоngoDB — это удобная масштабируемая, высокопроизводительная документно-ориентированная база Описание MongoDBViewer: MongoDBViewer, как следует из названия, представляет собой очень простой инструмент разработчика, специально разработанный для просмотра записей баз данных и каталогов. MongoDB — это удобная масшта документно-ориентированная база данных без схем, написанная на C++.

Позволяет просматривать и взаимодействовать с базами данных МоngoDB с помощью знакомого пользовательского интерфейса WYSIWYG, который вы используете каждый день при работе со своим веб-сайтом. МоngoDBViewer предоставляет данных MongoDB, чтобы вы могли легко перемещаться по своим документам и базам данных. Интерфейс обеспечивает мгновенный доступ ко всем данным в базе данных, но вы также можете расширить интерфейс, используя раскрывающееся коллекции, и, конечно же, вы можете использовать поиск вверху, если вы необходимо выбрать конкретную запись для просмотра и редактирования. Основные возможности MongoDBViewer: ? Настраиваемый интерфейс ? Просмотр и экспорт запроса имени пользователя и пароля ? Поддерживает множество баз данных, коллекций и представлений ? Поддерживает многоузловое развертывание ? Слушатель ? Метрики и статистика ? Поддержка дополнительных библиотек, наприме PHP-MySQL для экспорта документов в виде объектов PHP ? Используйте API WebSockets для просмотра MongoDB на мобильных устройствах Как установить: 1) Загрузите MongoDBViewer и разархивируйте его: 2) Просто переименуйте его плагинами. 3) Откройте панель инструментов и войдите в систему, нажмите «Добавить», найдите МоngoDBViewer и нажмите «Добавить». 4) Готово, ваша панель инструментов МоngoDBViewer должна выглядеть так, вы можете найти ее в plugin под своим именем пользователя/профилем. 5) Если вы не можете добавить подключаемый модуль МопдоDВ Viewer, это может быть связано с тем, что подключаемый модуль МопдоDВ больше не поддерживается. Пожалуйста, войдите «Добавить плагины», найдите МоngoDB и убедитесь, что плагин МоngoDB установлен. Основная цель Chaos Monkey — создать хаос на ваших виртуальных серверах, случайно убив один или несколько процессов. Chaos Monkey действует п быть полезным инструментом, помогающим новичкам начать тестирование на проникновение.Теперь у нас есть функциональные патчи (патчи без комментариев) на нашей странице журнала изменений, и их можно отправить для включения в тегом SVN: V1-Chaos Monkey. Список исправленных ошибок 1eaed4ebc0

## **MongoDBViewer Crack + Full Product Key Free Download X64**

## **MongoDBViewer Crack+ Registration Code Free**

МоngoDBViewer — это простой инструмент для подключения к базе данных МоngoDB и просмотра содержимого коллекции. В В этом блоге я буду использовать вводное руководство для создания и построения простой базы данных, заполне состоять из двух частей. Во-первых, мы рассмотрим базу данных, созданную в части 1, и сделаем ее более умный и заполнен некоторыми данными. После того, как мы заполнили базу данных данными, пришло время изучить ее. Мы буде для чего они используются и с какой целью. Мы также найдем как работает МоngoDB и как мы можем его использовать. МоngoDBViewer — это инструмент, предназначенный для подключения к существующей базе данных МоngoDB и ее просм пользователи. К концу руководства у вас будет базовое представление о том, как взаимодействовать с МоngoDB. В этом руководстве я буду использовать вводное руководство для создания и создания простой базы данных, заполнения нужно, чтобы база данных работала и была готова к использованию. В следующей части вы узнаете, как настроить локальная база данных МоngoDB. Этот урок состоит из двух частей. Первая часть — это создание и заполнение базы да каталоге /home. 2. Установите МоngoDB с помощью следующей команды. sudo apt-get установить mongodb-org 3. Мы выполним следующую команду, чтобы сделать базу данных доступной для всех пользователей. перезапуск службы sudo m мы только что создали, и заполним ее некоторыми данными. 4. Сначала нам нужно войти в нашу базу данных. Для этого введите следующую команду. монго 5. Чтобы просмотреть содержимое базы данных, выполните следующую команду. и создадим новую коллекцию под названием users. выполните следующую команду. создать администратора базы данных выполните следующую команду, чтобы создать коллекцию пользователей в базе данных администратора. использовать ад db.createCollection("пользователи") выполните следующую команду, чтобы создать коллекцию пользователей в базе данных администратора. db.users.insert({firstName:"Aaron", lastName:"Moore", электронная почта:"aaron.moore@mic Теперь мы подключимся к нашей базе данных и просмотрим содержимое файла

## **What's New in the MongoDBViewer?**

Это хороший способ быстро диагностировать любые проблемы с вашей базой данных mongodb и... Simple Viewer — это простой браузер для просмотра файлов .swf. Simple Viewer — это простой браузер для просмотра файлов ля просмот клавиш) на клавиатуре. Simple Viewer позволяет просматривать флэш-контент, даже если в браузере установлен Flash (за исключением Macintosh OS 10.4.2). Simple Viewer позволяет... PFL Viewer — это простая программа для прос отображать изображения любым удобным для вас способом. Если вы хотите сделать красивое слайд-шоу, просмотреть все свои семейные фотографии или просто посмотреть отличные фотографии, чтобы поместить их на свою веб-страницу Viewer - это полноэкранный... PFL Viewer — это простая программа для просмотра изображений PNG и IPEG. Он может просматривать и отображения любым удобным для вас способом, вы можете сделать красивое слайд-шоу для просмотр даже просмотреть отличные фотографии для размещения на своей веб-странице. PFL Viewer — полноэкранный, красивый просмотрщик, без рекламы. PFL Viewer — это небольшая программа, которая... Панель инструментов MGS Viewer — э Ехрlorer, позволяющая быстрее просматривать веб-страницы. Он также поставляется с другими функциями, такими как сохранение изображений, сохранение ссылок и инструменты, которые помогут вам настроить работу с IE. Панель ин инструментов для Internet Explorer, позволяющая быстрее просматривать веб-страницы. Он также поставляется с другими функциями, такими как сохранение осылок и инструменты, которые помогут вам настроить работу с IE. Инструм удивительный инструмент для просмотра и обработки изображений, последовательностей изображений, видео и всего остального в одном окне с такими инструментами, как масштабирование, поворот, обрезка и отражение. Это полезно д изображений, архивирования, прожига, записи компакт-дисков и отправки по почте. WinEye — это самое простое, но мощное универсальное изображение... Freewallet — это шлюз с открытым исходным кодом для доступа к онлайн-кошел быть первым и самым безопасным способом отправки и получайте деньги онлайн, без стресса, хлопот и рисков, связанных с известные онлайн-сервисы денежных переводов. Мы предлагаем вам простой, удобный и... ShowDesk Lite — на

Windows (все версии) Mac (OS X 10.6 или новее) Автономный Пар (необязательно) Параметры чувствительности, детализации и отображения можно настроить в Меню опций. Обратите внимание, что настройки по умолчанию оптимизирован использования в графической среде рабочего стола. Существует два основных режима использования: Голосовая команда: по умолчанию. Один игрок должен говорить. Команда предприятия/системы: Игрок